# **ОБРАБОТКА ИЗОБРАЖЕНИЙ РАЗЛИЧНЫХ СНИМКОВ ПАЦИЕНТОВ С СИМПТОМАМИ ТУБЕРКУЛЁЗА**

#### **Маликов Мислиддинхан Нуриддинханович**

И о. доцента кафедры "Математики и информатики" Алмалыкского филиала Ташкентского государственного технического университета

#### **Cулайманова Дилдора Бахтиёровна**

И о. доцента кафедры "Математики и информатики" Алмалыкского филиала Ташкентского государственного технического университета

**Аннотация**: В данной работе рассматриваются принципы автоматизации диагностики, лечения и профилактики туберкулеза на основе автоматизации обнаружения визуальных характеристик всевозможных аналитических исследований.

**Ключевые слова:** туберкулез, диагностика и лечение, статистика, автоматизация, математическая модель

# **IMAGE PROCESSING OF VARIOUS IMAGES OF PATIENTS WITH TUBERCULOSIS SYMPTOMS**

#### **MALIKOV M. N. SULAIMANOVA D. B.**

And about. Associate Professor of the Department of "Mathematics and Computer Science" of the Almalyk branch of the Tashkent State Technical University

Abstract: This work discusses the principles of automation of diagnosis, treatment and prevention of tuberculosis based on automation of detection of visual characteristics of various analytical studies.

**Key words:** tuberculosis, diagnosis and treatment, statistics, automation, mathematical model

Туберкулез распространяющийся через бактерии инфекционное заболевание, которое все ещё является риском во многих странах мира. Из-за некоторых особенностей, таких как неправильное питание, недоедание, нехватка жизненно важных необходимых витаминов и плохие условия жизни, плохие санитарные условия и т.д. превращают эту болезнь не только в медицинскую проблему, но и в социальную. В третьих странах уровень жизни способствует широкому распространению этой болезни и увеличению уровня смертности по этой болезни. На развитие болезни влияет уровень качества жизни человека, причем независимо от возраста, пола или социального слоя. Например, в 2017 году на земле туберкулезом заболели 10 миллионов человек, и 1,6 миллиона человек (в том числе 0,3 миллиона человек с ВИЧ) умерли от этой болезни. Кроме того по данным мировой медицины четверть населения мира инфицированы бактериями туберкулеза, которые пока ещё не активны и не могут заражать окружающих. В мире нет места, где бы отсутствовал туберкулез. Основным очагом распространения туберкулеза в 2017 году были регионы Юго-Восточной Азии и Западная часть Тихого океана. По данным ВОЗ в 2017 г. 87% новых случаев заболевания туберкулезом имело место в 30 странах с тяжелым бременем туберкулеза. На долю восьми стран – Индии, Китая, Индонезии, Филиппин, Пакистана, Нигерии, Бангладеш и Южной Африки – пришлось две трети новых случаев заболевания туберкулезом. В борьбе с туберкулезом ВОЗ выполняет шесть основных функций[1]:

1. обеспечение глобального лидерства по вопросам критической важности в области ТБ;

2. разработка основанных на фактических данных мер политики, стратегий и стандартов в области профилактики, лечения этой болезни и борьбы с ней и мониторинг их осуществления;

3. обеспечение технической поддержки государствам-членам, ускорение изменений и создание устойчивого потенциала;

4. мониторинг глобальной ситуации в области ТБ и измерение прогресса в области лечения ТБ, борьбы с ним и финансирования;

5. формирование программы научных исследований в области ТБ и содействие получению, интерпретации и распространению ценных данных;

6. содействие формированию партнерств в области ТБ и участие в них.

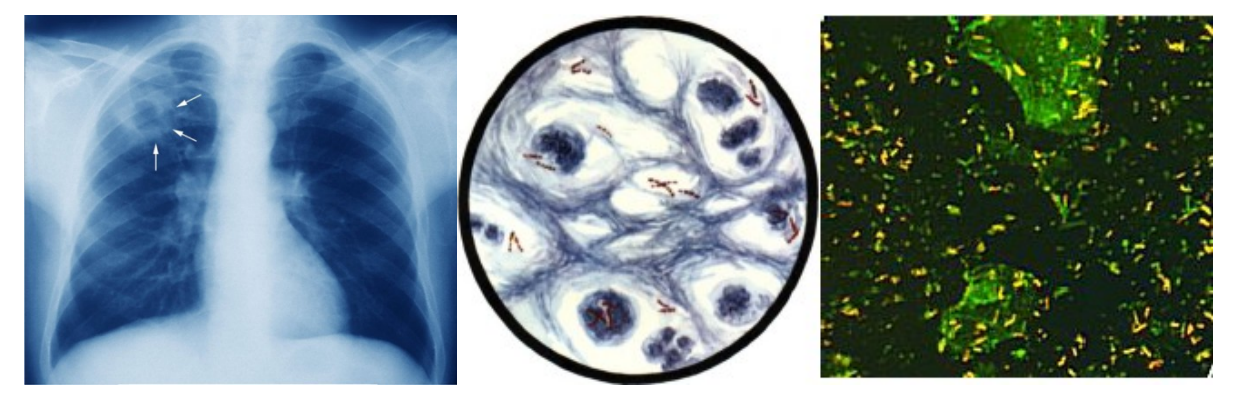

Полостное образование в верхней Микроскопия и бактериоскопия мазка доле правого легкого на рентге-нограмме органов грудной клетки у пациента с туберкулёзом.

Рентген легких назначается для оценки состояния легочной ткани и бронхов, позволяет определить локализацию очага, его характер, степень распространенности. При выявлении кальцинированных очагов стоит исключить ранее перенесенный инфекционный процесс. Для уточнения природы их образования назначается КТ или МРТ.

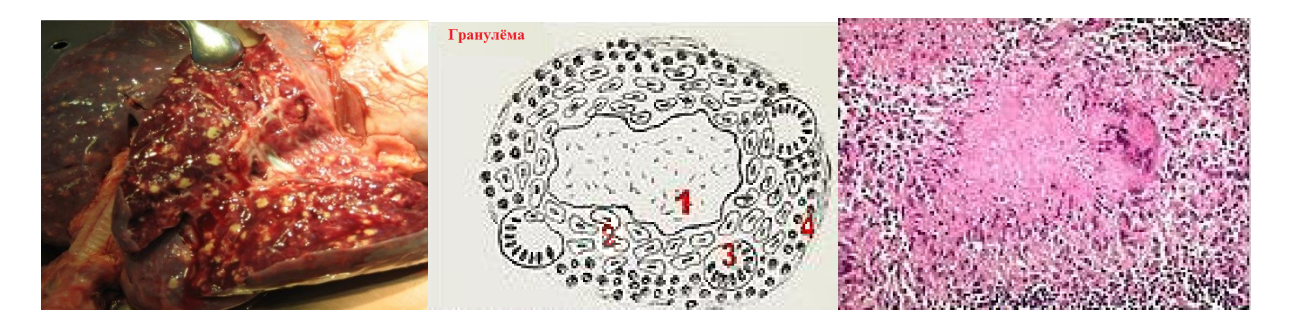

Разрез легких Некротические гранулёмы: Некротические гранулёма –

туберкулёз.

Зоны: 1. некроза казеозных; 2. эпителиоидных клеток; 3. гигантских клеток; 4. лимфоидных клеток.

Многие симптомы часто повторяются при различных болезнях, поэтому для уточнения диагноза требуется вмешательство опытного специалиста или применение современных способов и средств диагностики болезней.

 Квантифероновый тест или ИФА – иммуноферментный диагностический тест, рекомендуемый пациентам с аллергией на туберкулин, а также при необходимости дифференциации ложно положительной реакции организма на пробы Манту и Диаскин-тест после вакцинации БЦЖ. Исследование проводится на кровяном биоматериале, не имеет противопоказаний и считается наиболее достоверным тестом (менее 2% ошибочных результатов, по сравнению с 30% при пробах Манту). Рекомендован для выявления латентных и внелегочных форм заболевания;

 микроскопия мазка обнаруживает чужеродный элемент в мокроте от кашля. После обнаружения туберкулезных микобактерий осуществляется бактериологический посев образца в питательной среде;

 ПЦР - полимеразной цепной реакции, самый точный из существующих сегодня методов исследования, позволяющий определить наличие ДНК микобактерий в различных биологических жидкостях;

 а также после биопсии гистологический анализ тканей, назначается в ситуациях, когда неясен диагноз после анализа биологических жидкостей, например, при вялотекущем туберкулезном поражении костной ткани;

 методы рентгенографии и флюорографии для выявления наличия очагов воспаления в легочных тканях.

Все эти методы так или иначе связаны визуальным анализом обнаружения каких-то элементов исследования, что дает предпосылки для применения средств цифровой обработки изображений.

При квантифероновом тесте для определения объема гамма − интерферона методом ИФА две пробирки с антигеном и митогеном с набранным сбором крови инкубируют при 37±1 °C. После инкубации 16−24 часа пробирки центрифугируют и выделенную плазму анализируют. Так как хроматографическими методами можно опенить ланный тест автоматизированным способом, то имеет смысл проведения экспериментов в данном направлении.

Те же рассуждения можно сказать по поводу анализа мазков, ПЦР, рентгенографии  $\overline{M}$ флюрографии. гистологического анализа,  $\prod$ осле проведения соответствующих анализов и определения количественных характеристик различных симптомов осуществляется их статистическая обработка. Затем при необходимости и наличии условий можно осуществить математическое моделирование анализируемого процесса.

Для осуществления статистической обработки данных производится выборка расчетных данных, по которым определяется массив квадратов разностей среднего от первоначальных данных, отношение суммы которых к числу данных в выборке даёт квадратное отклонение от среднего значения:

$$
\sigma\dot{\phi}\sqrt{\sum_{i=1}^N\dot{\phi}\dot{\phi}\dot{\phi}\dot{\phi}\dot{\phi}\dot{\phi}}
$$

Чтобы построить уравнение регрессии, аппроксимирующего зависимость диагноза У от симптомов X определяется коэффициент регрессии  $\alpha$ :

$$
\alpha = \sum_{i=1}^{n} (x \lambda \lambda i - M \lambda \lambda x) \frac{(y \lambda \lambda i - M \lambda \lambda y)}{\sum_{i=1}^{n} \lambda \lambda \lambda \lambda} \lambda \lambda \lambda \lambda
$$

после чего находится свободный член  $\beta$ :

$$
\boldsymbol{\beta} = M_{\text{y}}\text{-}b\text{ * }M_{\text{x}}
$$

и строится уравнение зависимости диагноза от симптомов:

$$
y = \alpha x + \beta
$$

При построении математической модели данного процесса можно использовать аппроксимацию или интерполяцию. С учетом критерия точности желательно использовать интерполяцию, так как аппроксимация

"Экономика и социум" №6(121) 2024

строить приближенные к реальным значения, интерполяция же определяет значения на базе реальных значений на узловых точках.

Способы интерполяции значений тоже различаются по сути и способу:

 $1<sub>1</sub>$ Интерполяция методом ближайшего соседа происходит по формуле

$$
\overrightarrow{f}(x)=f(x_i), i : j \neq i, |x-x_j| > |x-x_i|
$$

 $\vec{f}(x)$  берется значение функции  $f(x_i)$ в точке, ближайшей к гле за рассматриваемой.

Кусочно-линейная интерполяция является более точным 2. выражением значений

$$
\bar{f}(x) = \frac{f(x_i), (x_{i+1} - x) + f(x_{i+1})(x - x_i)}{x_{i+1} - x_i}, \qquad i: x_i < x < x_{i+1}
$$

 $\overline{3}$ . Интерполяция сплайнами осуществляется путем кусочнополиномиальной интерполяции, при которой функция  $\bar{f}(x)$  $\mathbf{M}$ несколько ее первых производных остаются непрерывными. Функция  $\vec{f}(x)$  является суммой функции кусочно-линейной интерполяции  $f_1(x)$  и полинома 3-степени  $f_{2,i}(x)$  с непрерывными производными:

$$
f_1(x) = f_1(x) + \lambda f_{2,i}(x)
$$
  
 
$$
\widetilde{f}_1(x_i + \delta x) - \widetilde{f}_1(x_i - \delta x) = \frac{f_{i+1} - f_i}{x_{i+1} - x_i} - \frac{f_i - f_{i-1}}{x_i - x_{i-1}}
$$
  
 
$$
H \qquad \widetilde{f}_{2,i}(x_i) = \widetilde{f}_1(x_i + \delta x) - \widetilde{f}_1(x_i - \delta x)
$$

## 4. Алгебраический интерполяционный полином

$$
P_n(x_0, f, x_1, \ldots, x_n) = a_0 + a_1 x + a_2 x^2 + a_3 x^3 + \ldots + a_n x^n
$$

#### 5. Интерполяционный полином формы Ньютона

$$
P_n(x_0, f, x_1,..., x_n) = f(x\dot{\omega}0) + (x - x\dot{\omega}0)f(x\dot{\omega}0, x_1) + ... \dot{\omega}0.
$$

"Экономика и социум" №6(121) 2024

#### www.iupr.ru

$$
+ (x-x\dot{\iota}\dot{\iota}0)(x-x\dot{\iota}\dot{\iota}1)(x-x\dot{\iota}\dot{\iota}2)...(x-x\dot{\iota}\dot{\iota}n-1)f(x\dot{\iota}\dot{\iota}0,x_1,x_2,...,x_n)\dot{\iota}\dot{\iota}\dot{\iota}\dot{\iota}\dot{\iota}
$$

#### 6. Функция тригонометрической интерполяции

$$
\widetilde{f}(x) = \sum_{k=0}^{K} \lambda \widetilde{f}(x)
$$

## 7. Метод реконструкции функций предполагает, что на отрезке

 $\left\|\frac{-x_{m-1}+x_m}{2}, \frac{x_m+x_{m+1}}{2}\right\|$  функция является линейной, и производит

ее реконструкцию выбором угла наклона

$$
\mathbf{q} = \mathbf{minmod}(\frac{f_{m+1}-f_m}{x_{m+1}-x_m}, \frac{f_m-f_{m-1}}{x_m-x_{m-1}}), \text{ }\text{ }_{\text{LHC}}
$$

**minmod**(*a*, *b*  $\zeta = \frac{\text{sign}(a) + \text{sign}(b)}{2}$  *min* (|*a*|, |*b*|)

**8.** Функция всюду гладкой интерполяции  $f(x) = \sum \frac{f_i}{i \cdot \hat{b}} i \cdot \hat{c}$ 

Для получения результатов при обработке изображений осуществляется предварительное улучшение ИХ качества. Затем на изображении заранее обусловленные обнаруживаются характеристики, такие как патологические пятна, формы бактерий или микробов, области отличия от экспериментально сравниваемых изображений здоровых организмов по гистограмме и т.д. Следующий шаг анализа - это измерение физических, геометрических, количественных качественных характеристик  $\mathbf{M}$ анализируемых объектов. Составляются таблицы этих измерений. Теперь по таблицам осуществляется расчет различных статистических ЭТИМ характеристик, из которых составляются не менее 20-ти совокупностей статистик  $\overline{10}$ объектам исследования. Аналогично составляются совокупности симптомов болезни.

По этим совокупностям осуществляется корреляционный анализ для обнаружения значимых связей между визуальными признаками на снимках и симптомами болезни. Если таковые обнаружатся, то очередной шаг обработки – это моделирование этих связей для прогноза, лечения и профилактики болезней. Кроме того, путем экспериментальных опытов и опытной эксплуатации осуществляется увеличение точности математической модели связей между визуальными признаками и симптомами определенной болезни.

Резюмируя вышеприведенные рассуждения можно заключить следующее:

1. Наиболее часто анализируются визуальные характеристики материалов анализа болезней;

2. Возможности цифровой обработки изображений дают уверенные предпосылки для автоматизации обработки результатов аппаратных, лабораторных и других исследований болезней.

3. Составленные по результатам обработки различных объектов исследований математические модели могут служит удобным инструментом врачей при диагностировании и лечении, а также и при профилактике различных болезней.

#### **ЛИТЕРАТУРА**

- 1. https://www.who.int/ru/news-room/fact-sheets/detail/tuberculosis
- 2. https://med.vesti.ru/articles/zabolevaniya/tuberkulez-diagnostika-profilaktika-lechenie/
- 3. https://www.msdmanuals.com/ru/профессиональный/инфекционныеболезни/микробактерии/туберкулез-тб
- 4. https://ru.wikipedia.org/wiki/Туберкулёз